# **Java A Beginner39s Guide**

Thank you very much for downloading **java a beginner 39s guide**. Most likely you have knowledge that, people have look numerous period for their favorite books gone this java a beginner 39s guide, but end taking place in h

Rather than enjoying a good PDF later than a cup of coffee in the afternoon, then again they juggled past some harmful virus inside their computer. java a beginner 39s guide is comprehensible in our digital library an onli universally compatible later any devices to read.

**Top 10 Books to Learn Java | Best Books for Java Beginners and Advanced Programmers | Edureka Java Tutorial for Beginners [2020]** *Java Programming Tutorial 1 - Intro* Java vs Java EE: What's The Differences?How to start Competitive Programming? For beginners! Spring Boot Tutorial for Beginners (Java Framework) JavaScript Tutorial for E Java Programming<del>Learn JavaScript - Full Course for Beginners</del> Learn Java 8 - Full Tutorial for Beginners Selenium Java Tutorial For Beginners | Automation Testing Tutorial | Se Books Every Developer Should Read How to learn to code (quickly and easily!) Python books for beginner FAQ's! Nicrosoft Excel 01 Payroll Part 1 - How to enter data and create formulas Microsoft Excel Tutorial - Beginners L Equinners - Complete Java Programming Course in 10 Hours Beginner's Guide to Oracle APEX Top 10 Books To Learn Python | Best Books For Learning Python | Best Books For Python | Good Books For Learning Python | Good Books F making Journals - part 1 - recycled book covers **Node.js Tutorial for Beginners: Learn Node in 1 Hour** | Mosh <del>The Beginner's Guide to Excel - Excel Basics Tutorial Java A Beginner and the Seginner and the Beginner's Guide</del> This tutorial would help you learn Java like a pro. I have shared 500+ tutorials on various topics of Java including tutorials on core java and advanced Java concepts and Java programming examples. This core Java Tutorial

#### Java tutorial: Learn Java Programming with examples

Java has grown to become one of the most popular programming languages in the world. It is versatile, relatively easy to use, and has a wide range of use cases. This makes it a great language to learn - for beginner and ex

How to Code in Java: The Complete Java for Beginners Guide

This is written as a true beginner's guide and should work for readers who are learning Java as their first language. However, more experienced programmers can easily skim introductory material and pull out what they need.

#### Java: A Beginner's Guide, Sixth Edition: Amazon.co.uk ...

Java Tutorial – A Guide for Beginners Welcome to Java Tutorial for Selenium Testers / Software Testers. This Java Tutorial is mainly written for the Beginners who wants to learn Java and also for the Selenium testers who a

Java Tutorial - A Guide for Beginners | Learn with Examples

This page includes a list of Java programs for beginners to practice and learn Java programming language. To understand a programming language you must practice the programs, this way you can learn the language faster.

## Java Programs for Beginners - Java Guides

Sign in. Java A Beginner's Guide, 6th Edition (PDF).pdf - Google Drive. Sign in

#### Java A Beginner's Guide, 6th Edition (PDF).pdf - Google Drive

Java - A Beginner's Guide Seventh Edition. Create, Compile, and Run Java Programs Today Herbert Schildt Oracle Press. Technical prerequisites. Unix-based OS; Git; Docker; Getting started. Run the commands one by one:

## GitHub - pavel-rossinsky/java-a-beginners-guide-herbert ...

Training Summary Java is the most popular programming language & is the language of choice for Android programming. This course is taught in practical GOAL oriented way. It is recommended you practise the code assignments

# Java Tutorial for Beginners - Guru99

Fully updated for Java Platform, Standard Edition 11 (Java SE 11), Java: A Beginner's Guide, 8th Edition gets you started programming in Java right away. Best-selling programming author Herb Schildt begins with the basics,

## Java: A Beginner's Guide, Eighth Edition - Free PDF Download

The Spring Framework is a Java platform that provides comprehensive infrastructure support for developing Java applications. Spring handles the infrastructure so application. This Spring tutorial is for beginners to expert

### Spring Tutorial - Beginners to Expert - Java Guides

File Name : java-a-beginners-guide-pdf-8th.pdf Languange Used : English File Size : 51,8 Mb Total Download : 488 Download Now Read Online. Description : Download Java A Beginners Guide Pdf 8th online books in PDF, EPUB and

Python for Everyone, 3rd Edition is an introduction to programming designed to serve a wide range of student interests and abilities, focused on the essentials, and on effective learning. It is suitable for a first course designing and implementing their own classes in Chapter 9. New to this edition are examples and exercises that focus on various aspects of data science.

If you are coming into this book with no prior ROBLOX Lua knowledge, then you might find the book a little difficult. The whole point of the book is to teach ROBLOX Lua at an intermediate level. Intermediate level as in be the time you have completed this book you should be quite fluent with ROBLOX Lua. You should not expect to know the advanced topics and parts of ROBLOX Lua, but you should be familiar with a lot of the language. With your

Microsoft's Visual Basic Scripting Edition (VBScript), a subset of Visual Basic for Applications, is a powerful language for server Pages, client-side, and system scripting. Whether you're development, where it can serve a Interviewely Based on the bestselling VBScript in a Nutshell, this small book details every VBScript language element-every statement, function, and object--both in VBScript itself, and in the Microsoft Scripting Runtime L can, for instance, easily find details about that string-handling function that you can't quite remember. In addition, appendixes list VBScript operators and VBScript intrinsic constants.Regardless of how much VBScript int

## Download PDF Java A Beginners Guide Pdf 8th eBook

JAVA for Beginners 2nd Edition An introductory course for Advanced IT Students and those who would like to learn the Java programming language. Riccardo Flask . ... This guide is divided into two major sections, the first

JAVA for Beginners

Read online Java A Beginner Guide Herbert Schildt book pdf free download link book now. All books are in clear copy here, and all files are secure so don't worry about it. This site is like a library, you could find millio

### Java A Beginner Guide Herbert Schildt | pdf Book Manual ...

Beginner's guide for install jdk (java delvelopment kit) and eclipse in windows Jerry Zhao May 4, 2017 0 Before writing any java project, you need to install Java Development Kit (JDK) first. I use jdk1.7 in all my seleniu

### Beginner's guide for install jdk(java delvelopment kit ...

Well organized and easy to understand Web building tutorials with lots of examples of how to use HTML, CSS, JavaScript, SOL, PHP, Python, Bootstrap, Java and XML

#### JavaScript Tutorial

About the Tutorial Java is a high-level programming language originally developed by Sun Microsystems and released in 1995. Java runs on a variety of platforms, such as Windows, Mac OS, and the various versions of UNIX. Th

The Complete Reference provides authoritative coverage of every VB feature and topic-from the enhanced development environment to ActiveX Data Objects (ADO) to Internet programming. Learn all about the new features of VB 6 includes a bonus CD-ROM featuring ready-to-use VB applications

### Java - Tutorialspoint

Java tutorial for beginners - Learn Java, the language behind millions of apps and websites. ? Want to master Java? Get my complete Java mastery bundle: http...

### Java Tutorial for Beginners [2020] - YouTube

This beginners guide covers pretty much all the basics and gets you started.. how to set up and write a program with java is the first thing to learn..then comes the use of variables, operators, flow control, access modifi

If you are new to both JavaScript and programming, this hands-on book is for you. Rather than staring blankly at gobbledygook, you'll explore JavaScript debugger. Then in the last two chapters, you'll explore IavaScript de the following essentials: Core JavaScript syntax, such as value types, operators, expressions, and statements provided by ECMAScript. Features for manipulating XHTML, CSS, and events provided by DOM. Object-oriented JavaSc data with JSON or XML. Remote scripting with JSON-P or XMLHttpRequest Drag-and-drop, animated scrollers, skin swappers, and other cool behaviors. Optimizations to prevent you from looking like a greenhorn. New ECMAScript 5 As you can see, due to its fresh approach, this book is by no means watered down. Therefore, over the course of your journey, you will go from JavaScript beginner to wizard, acquiring the skills recruiters desire.

A beginner's guide to Java combines a hands-on approach that allows users to master the language one skill at a time, offering clear explanations, numerous examples, sample exercises, and review and mastery skill checks to

Driven by smart leadership and the constant evolution of computing hardware and software, Roblox has seen a surge in users over the past year. The company has shrewdly positioned itself as a powerful and flexible sandbox g Builder Roblox: The Essential Guide provides users an exciting jumpstart into the fascinating, dynamic world of Roblox, and helps guide kids towards a fun and fulfilling experience. Main topics include an introduction to t dive into Roblox like pros, dozens of full-color gameplay photos will help readers navigate the grand world of Roblox and get them mastering and creating their own Roblox games in no time!

Although it is Louisa May Alcott's beloved novel Little Women that is the source of most of her continued literary acclaim, Alcott was a prolific and versatile writer who produced works in virtually every genre over the co

This is the eBook of the printed book and may not include any media, website access codes, or print supplements that may come packaged with the bound book. For courses in Python programming Introduce readers to computation nother section per python for its simplicity, powerful built-in data structures, advanced control constructs, and practicality. The text is built from the ground up for Python programming, rather than having been translate the ir needs. Among other changes, the Third Edition incorporates a switch to the Anaconda distribution, the SPYDER IDE, and a focus on debugging and GUIs. Also available with MyProgrammingLab™ MyProgrammingLab is an onli nogramming exercises correlated to specific Pearson CS1/Intro to Programming textbooks. Through practice exercises and immediate, personalized feedback, MyProgramming Lab improves the programming a standalone product; MyL with MyLab & Mastering, ask your instructor for the correct package ISBN and Course ID. Instructors, contact your Pearson representative for more information. If you would like to purchase both Pearson eText -- Access Card with Pearson eText -- Access Card Package 0134379764 / 9780134379760 The Practice of Computing Using Python, 3/e

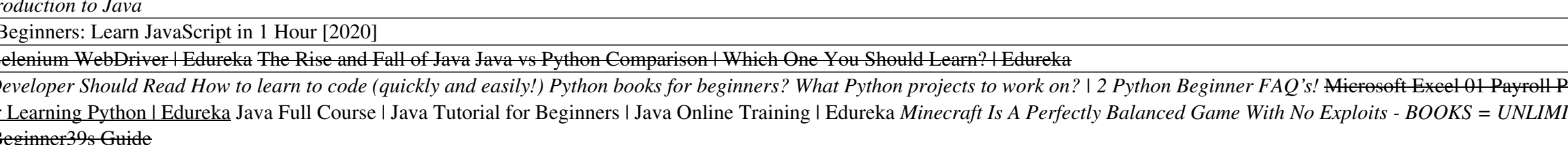